# **ІННОВАЦІЙНІ ТЕХНОЛОГІЇ В ПРОЦЕСІ ВИКЛАДАННЯ ДИСЦИПЛІН ПРОФЕСІЙНОГО СПРЯМУВАННЯ**

## Вінницький національний технічний університет

### **Анотація**

*В роботі розглянуто інноваційний підхід до навчання і виховання майбутніх фахівців у технічних ЗВО. Продемонстровано інтерактивну модель навчання, яка передбачає застосування технологічного підходу і найголовніше – застосування у навчанні сукупності інтерактивних технологій, загальною ознакою яких є багатостороння комунікація, взаємодія і взаємонавчання студентів, кооперована* навчальна діяльність з відповідними змінами у ролі і функціях як тих, хто навчається, так і викладачів. *Демонструється приклади інтерактивних занять із деяких тем технічних дисциплін.* 

**Ключові слова:** інноваційні технології, інтерактивні заняття, освітній процес, технічні дисципліни.

## **Вступ**

Наше сьогодення визначило нагальною потребою сучасного суспільства модернізацію освіти в Україні. Освіта покликана трансформуватися на інноваційне середовище, у якому студенти отримують навички та уміння самостійно оволодівати знаннями впродовж всього життя та застосовувати ці знання на практиці. Дана трансформація передбачає поступовий, але динамічний перехід на інноваційні технології навчання. У зв'язки з цими змінами, що відбуваються в освітньому просторі, професорсько-викладацький склад закладів вищої освіти активізується до пошуків нових способів педагогічної взаємодії зі студентами, організаційних форм роботи з різним студентським контингентом. Викладачі прагнуть удосконалювати методики викладання фахових дисциплін й, зокрема, відстоюють позитивну значущість інноваційних технологій як провідних в організації навчально-пізнавальної діяльності студентів [1;2;3].

У науці накопичений певний потенціал для вирішення завдань, пов'язаних із проблемою застосування інноваційних технологій в освітньому процесі. У дослідженнях вітчизняних та зарубіжних учених (Л.Ващенко, Л.Даниленко, В.Лазарєв, О.Моїсеєв, М.Поташник, О.Мармаза та ін.) проблема управління інноваційними процесами стала однією з пріоритетних. Теорію та практику здійснення технологічних підходів до навчання відображено у наукових працях П.Гальперина, Н.Тализіної, Ю.Бабанського, В.Беспалько, М.Кларіна та ін. Питання розробки та впровадження педагогічних технологій навчання й виховання в цілому розглядали В.Боголюбов, І.Смолюк, В.Гузєєв, Т.Назарова, Г.Селевко та ін.

Незважаючи на значний доробок праць науковців, питання впровадження інноваційних технологій в процес викладання саме технічних дисциплін, залишається відкритим та потребує дослідження.

# **Результати дослідження**

Метою роботи є розглянути практичне використання інноваційних технологій у практиці викладання технічних дисциплін.

Відобразимо організацію роботи студентів на деяких інтерактивних заняттях з технічних дисциплін. Наведемо декілька прикладів, як прості, але цікаві завдання допомагають створити атмосферу причетності кожного студента до процесу, зацікавити дисципліною [4;5;6].

Так, на практичному занятті на тему: *«Бази даних та їх види. Основні поняття. Класифікація БД. Види СУБД. MS Access»* кожен із студентів отримає картку з завданням, яке потрібно виконати і зберегти у власній папці, на картці є запитання, на які потрібно дати відповіді. Крім того, кожен із студентів витягне картку з словом, яке допоможе їм при отриманні оцінки за виконане завдання. Студенти витягують картки, на яких слова: «Довіра», «Екзаменатор», «Товариш», «Вибір». Викладач перевіряє виконані завдання студентами: студентам, які витягнули картку зі словом «Довіра», пощастило найбільше, викладач їм довіряє, думає, що вони виконали свою роботу і зможуть без вагань відповісти на запитання; в кого картка зі словом «Екзаменатор» і картка зі словом «Товариш», «Екзаменатор» перевіряє у «Товариша» роботу і виставляє оцінки. І нарешті, в кого «Вибір», той відповідає і здає роботу викладачу. Оголошують свої оцінки викладач і студенти, які були «Екзаменаторами» [7] .

*Вправа «Коло ідей».* Викладач ділить групу на команди, шляхом жеребкування. Студенти, які витягнули картки одного кольору формують відповідну команду. Для обговорення командам пропонується питання: «Яка різниця між реляційною СУБД і звичайною СУБД?» і відводиться до 5 хвилин, щоб обговорити та записати можливі варіанти відповідей. (Студенти обговорюють питання в групі, висловлюють власні судження. Викладач записує ідеї усіх команд на дошці та підводить підсумки.).

*Вправа «Займи позицію»*. Викладач пропонує студентам твердження, що стосується теми заняття. Наприклад,

**1.**БД складається із трьох частин.

**2.**Властивості поля не переносяться на інші об'єкти БД.

**3.**Кожен із етапів використовує певну модель даних.

Студентам потрібно буде стати біля відповідного плаката («ТАК», «НІ», «НЕ ЗНАЮ»). Після обговорення в колі однодумців пояснити вибрану ними позицію, дібравши найбільш вдалі аргументи. Якщо під час обговорення студент змінив свою позицію, у нього є можливість перейти до іншого плакату та пояснити, чому він змінив точку зору.

На практичному занятті на тему: *«Схема гідро-, пневмоприводу та опис її роботи в режимах*»[8;9;10] можна запропонувати студентам завдання розшифрувати позначення гідравлічного елемента, що представлені у табл. 1.

Таблиця 1

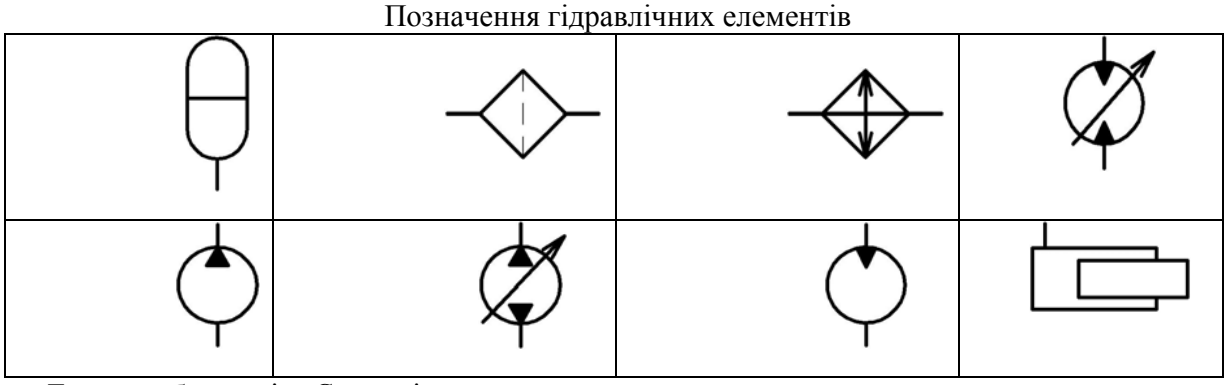

Творча лабораторія «Схема гідро-пневмоприводу»

Використовується інтерактивна технологія «Акваріум». Студенти об'єднуються в 3 групи. Одна з груп виходить до демонстраційної дошки з набором підмагнічених макетів гідравлічних та пневматичних елементів (набір макетів виготовлено фірмою FESTO). Студенти цієї групи починають обговорювати запропоноване викладачем завдання вголос. Усі інші студенти їх слухають, спостерігають за дискусією. Через 3 хвилини група студентів біля дошки будує схему гідро- чи пневмоприводу для вирішення поставленого завдання, інші студенти записують схему в зошитах. Далі студенти, що спостерігали за роботою групи, оцінюють правильність розв'язання та аналізують пошукові дії студентів, що були в «Акваріумі». Після цього місце в «Акваріумі» займає інша група і т. д.

Отже, проведене таким чином інтерактивні заняття, сприяють розвитку умінь пояснення теоретичного матеріалу, саме ті знання, які здобуті своїми власними зусиллями, виявляються міцнішими і стійкішими, ніж ті, що отримані на лекції.

#### **Висновки**

Таким чином, використання різних інноваційних технологій, інтерактивних методів робить педагогічний процес ефективним, формує системно-діалектичне мислення, пізнавальну активність, творчу самостійність студентів. Слід зазначити, що вміле застосування активних й інтерактивних методів на заняттях дозволяє моделювати майбутню самостійну професійну діяльність та формувати професійну компетентність майбутніх фахівців ЗВО.

## СПИСОК ВИКОРИСТАНОЇ ЛІТЕРАТУРИ

1. Хом'юк І.В. Використання інтерактивних технологій в процесі вивчення векторної алгебри / І.В.Хом'юк // Zbior raportow naukowych «Aktualne naukowe problemy. Pozpatrzenie, decyzja, praktyka» – Warszawa : Wydawca : Sp. z o. o. «Diamond trading tour», 2014. – С. 58–62.

2. Хом'юк І.В. Впровадження інтерактивних технологій у процес викладання фундаментальних дисциплін у технічному ВНЗ / І.В.Хом'юк, В.А.Петрук, В.В.Хом'юк // Збірник наукових праць Військового інституту Київського національного університету імені Тараса Шевченка. – К. : ВІКНУ, 2013. – Вип. № 41. – С. 81–85.

3. Хом'юк І.В. Деякі аспекти впровадження інноваційних технологій у роботу вищого навчального закладу/ І.В.Хом'юк, В.А.Петрук // Інноваційні технології в процесі підготовки фахівців. Матеріали Міжнародної науковопрактичної інтернет-конференції 03-04 квітня 2016 року : збірник наукових праць / Міністерство освіти і науки України, Вінницький національний технічний університет [та ін.]. — Вінниця: ВНТУ, 2016. – С.181-184.

4.Полуденко О.С. Організація роботи студентів на інтерактивних заняттях з дисципліни «Цифрові та волоконнооптичні системи» / О.С.Полуденко, І. В.Хом'юк // Матеріали конференції «Проблеми вищої математичної освіти: виклики сучасності (2020)»*,* Вінниця, 2020. [Електронний ресурс]. Режим доступу[:](https://conferences.vntu.edu.ua/index.php/pmovc/index/pages/view/zbirn2020.) [https://conferences.vntu.edu.ua/index.php/pmovc/index/pages/view/zbirn2020](https://conferences.vntu.edu.ua/index.php/pmovc/index/pages/view/zbirn2020.)<br>5. Свершок А. В. Застосування інтерактивних технологій

Застосування інтерактивних технологій при викладанні дисциплін, пов'язаних з конструюванням технічних об'єктів / А. В. Свершок, І. В.Хом'юк // Матеріали конференції «Проблеми вищої математичної освіти: виклики сучасності (2020)»*,* Вінниця, 2020. [Електронний ресурс]. Режим доступу[:](https://conferences.vntu.edu.ua/index.php/pmovc/index/pages/view/zbirn2020.) [https://conferences.vntu.edu.ua/index.php/pmovc/index/pages/view/zbirn2020](https://conferences.vntu.edu.ua/index.php/pmovc/index/pages/view/zbirn2020.)

6. Хом'юк І. В. Організація роботи студентів на інтерактивних лекційних заняттях з інженерної геодезії [Електронний ресурс] / І. В. Хом'юк, О. О. Горюн // Матеріали доповідей Міжнародної науково-методичної Інтернет-конференції «Проблеми вищої математичної освіти : виклики сучасності», Вінниця, 2018. [Електронний ресурс]. Режим доступу: [https://conferences.vntu.edu.ua/public/files/pmovc/pmovc-2018\\_netpub.pdf](https://conferences.vntu.edu.ua/public/files/pmovc/pmovc-2018_netpub.pdf)

7. Інноваційні технології в освітньому процесі / І. В. Хом'юк, В.А.Петрук, О.А.Голюк, В.В.Хом'юк: Монографія, Вінниця: ВНТУ, 2020, 88 с.

8. Хом'юк І. В. Застосування інноваційних педагогічних технологій на практичних заняттях з дисципліни «Гідравлічні та аеродинамічні машини» [Електронний ресурс] / І. В. Хом'юк, О. Ю. Материнська // Матеріали доповідей Міжнародної науково-методичної Інтернет-конференції «Проблеми вищої математичної освіти : виклики сучасності». Вінниця, 2018. [Електронний ресурс]. Режим доступу: 2018. [Електронний ресурс]. Режим доступу: [https://conferences.vntu.edu.ua/public/files/pmovc/pmovc-2018\\_netpub.pdf](https://conferences.vntu.edu.ua/public/files/pmovc/pmovc-2018_netpub.pdf)

9. Хом'юк І. В. Організація роботи студентів на інтерактивних заняттях з дисципліни «Гідравліка, гідро- та пневмоприводи» [Електронний ресурс] / І. В. Хом'юк, О. В. Паславська // Матеріали доповідей Міжнародної науково-методичної Інтернет-конференції «Проблеми вищої математичної освіти : виклики сучасності», Вінниця, 2018. [Електронний ресурс]. Режим доступу: [https://conferences.vntu.edu.ua/public/files/pmovc/pmovc-2018\\_netpub.pdf](https://conferences.vntu.edu.ua/public/files/pmovc/pmovc-2018_netpub.pdf)

10. Перепелиця В.І. Використання інтерактивних технологій на заняттях з дисципліни «Технологія машинобудування» / В. І. Перепелиця, І. В.Хом'юк // Матеріали конференції «Проблеми вищої математичної освіти: виклики сучасності (2020)»*,* Вінниця, 2020. [Електронний ресурс]. Режим доступу[:](https://conferences.vntu.edu.ua/index.php/pmovc/index/pages/view/zbirn2020.) [https://conferences.vntu.edu.ua/index.php/pmovc/index/pages/view/zbirn2020](https://conferences.vntu.edu.ua/index.php/pmovc/index/pages/view/zbirn2020.)

*Хом'юк Ірина Володимирівна* – д. пед. н., професор, професор кафедри вищої математики, Вінницький національний технічний університет, м. Вінниця, e-mail: [vikiraivh@gmail.com](mailto:vikiraivh@gmail.com)

*Хом'юк Віктор Вікторович* – к. т. н., доцент, доцент кафедри вищої математики, Вінницький національний технічний університет, м. Вінниця, e-mail: vikiravvh $@g$ mail.com

# INNOVATIVE TECHNOLOGIES IN THE PROCESS OF TEACHING DISCIPLINES OF PROFESSIONAL ORIENTATION

#### **Abstract**

*The work considers an innovative approach to training and education of future specialists in technical free economic zones. An interactive model of learning is demonstrated, which provides for the application of a technological approach and most importantly - the use of a set of interactive technologies, a common feature of which is multilateral communication, interaction and mutual learning of students, cooperative learning activities with appropriate changes in teachers. Examples of interactive classes on some topics of technical disciplines are shown.* 

**Keywords**: innovative technologies, interactive classes, educational process, technical disciplines.

*Khomyuk Irina V.* – Doctor of Science (Ped.), Professor of Higher Mathematics Department, Vinnytsia National Technical University, Vinnytsia, e-mail: [vikiraivh@gmail.com](mailto:vikiraivh@gmail.com)

*Khomyuk Victor V.* – Associate Professor the department of Higher mathematics, Vinnytsia National Technical University, Vinnytsia, e-mail: [vikiravvh@gmail.com](mailto:vikiravvh@gmail.com)